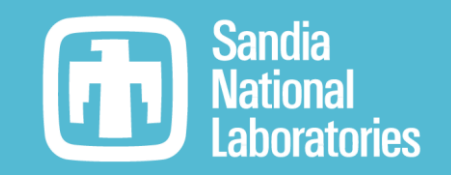

# TriBITS Modernization Update

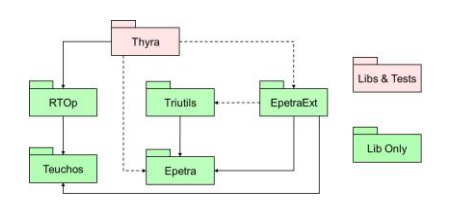

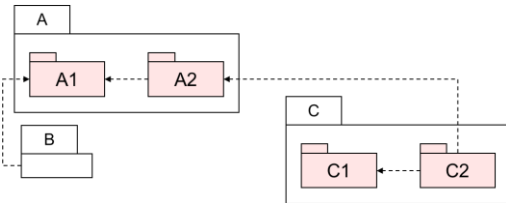

Roscoe A. Bartlett Department 1424 Software Engineering and Research

October 27, 2022

Trilinos Users Group Meeting, Developers Day

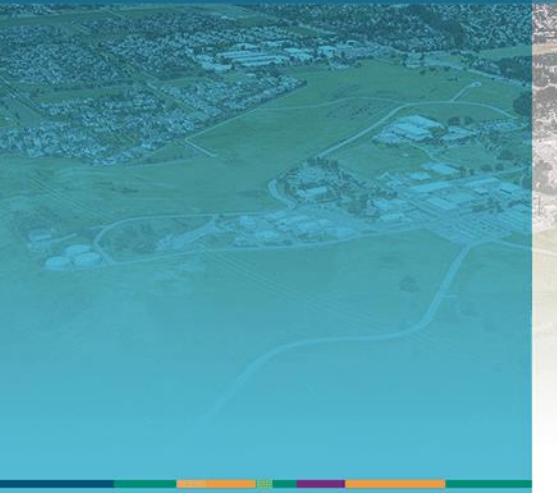

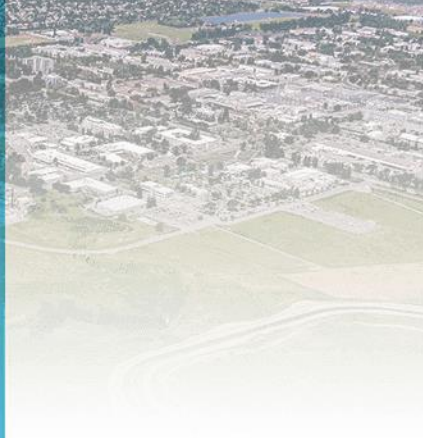

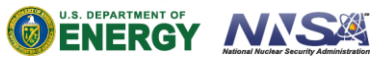

Sandia National Laboratories is a multimission laboratory managed and operated by National Technology & Engineering Solutions of Sandia, LLC, a wholly owned subsidiary of Honeywell International Inc., for the U.S. Department of Energy's National Nuclear Security Administration under contract DE-NA0003525.

SAND2022-15011 PE

# TriBITS and CMake Background

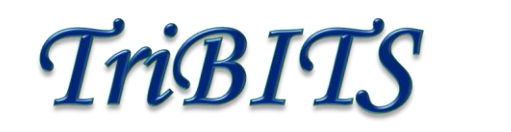

### **TriBITS History**

- **2007**: A partial initial CMake build system for Trilinos started by Tim Shead & Danny Dunlavy.
- **2008**: Ross takes over CMake build system and creates package-based architecture and wrappers for raw CMake.
- **2011**: TriBITS system factored out of Trilinos into independent git repo to support larger, more complex CASL VERA project.
- **2014**: Primary TriBITS development is complete and TriBITS is put out on GitHub.

### **CMake Developments**: (Source: **Professional CMake: 10th edition**)

- **2014**: CMake 3.1: First usable target-centric modern CMake.
- **2016**: CMake 3.7: More realistic for using modern target-centric CMake.
- **2018** (Mar): CMake 3.11: Modern target-centric dependency management for aggregate projects well supported. (**a.k.a. Modern CMake**)
- **2018** (Nov): CMake 3.13: Link options and compiler options de-duplication.

### **Trilinos CMake Minimum versions**:

- **2008**: CMake 2.6
- **2011**: CMake 2.7
- **2014**: CMake 2.8.11
- **2018**: CMake 3.10
- **2021**: CMake 3.17.0
- **2022:** CMake 3.22.0?

TriBITS implemented a scalable architecture for CMake projects 6 years before than was possible with raw CMake in CMake 3.1 and 8 years before it was really well supported in CMake 3.7. But, TriBITS is now standing in the way of adopting some modern CMake features.

五

# Modern CMake: Accelerated Adoption and Developments

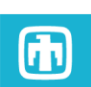

- There has been significant growth in CMake adoption, maturation and feature development in recent years. (CMake [is now most popular build system for C++ code in](https://www.jetbrains.com/lp/devecosystem-2019/cpp/)  the world)
- Many features/workarounds added to TriBITS in early years have been resolved in native CMake.
- Many now-redundant TriBITS features are inconsistent and/or inferior to native CMake solutions and idioms. Examples:
	- Target-centric builds (compiler options, link options, include dirs., etc.)
	- Fortran/C name mangling (FortranCInterface.cmake)
	- Standard install locations (GNUInstallDirs.cmake)
	- RPATH Handling
	- Handling of deprecated code (GenerateExportHeader.cmake)
	- …
- However, areas where (nearly) everyone seems to agree native CMake is lacking where a (reduced) TriBITS provides value:
	- Package architecture for CMake projects (e.g. VTK Modules)
	- Helper functions for defining and managing tests (e.g. MPI, allocating tests to GPUs, limiting tests based on MPI ranks and threads, etc.)

### What is Modern CMake?

#### CMake **library target objects contain full usage requirements**, example:

add library(<libname> ...) # Internally built library or IMPORTED library target compile definitions(<libname> PUBLIC COMPILE DEFINE=1) target compile features(<libname> PUBLIC cxx std 17) target\_compile\_options(<libname> PUBLIC –O2 PRIVATE –O5) target include directories(<libname> PUBLIC /base/dir/pub PRIVATE /base/dir/priv) target link directories (<libname> ...) target link options (<libname> -mkl)

#### and **propagate dependencies using target\_link\_libraries()**:

```
target_link_libraries( <downstreamExecOrLib>
  [PRIVATE|PUBLIC|INTERFACE] <upstreamLib> )
```
**<Package>Config.cmake:** Each CMake "Package" installs a **package config file** that defines IMPORTED targets and pulls in all upstream dependencies automatically:

```
find_dependency(<upstreamPackage>) # Pulls in upstream dependencies!
add library(<Package>::<libname> IMPORTED)
…
```
Downstream CMake projects pull in these external packages using find\_package(<externalPackage>)

### Componentized CMake-based Projects Approaches

### **CMake, CTest, and CDash are great, but raw usage does not scale very well to large projects and multiple repositories and teams!**

### • **Multiple CMake projects:**

- Manual builds and linking through <Package>Config.cmake files
- [CMake ExternalProject:](http://www.kitware.com/media/html/BuildingExternalProjectsWithCMake2.8.html) Provided as standard CMake module (raw CMake)
- [CApp](https://github.com/sandialabs/capp): Lightweight CMake package manager by Dan Ibanez (raw CMake and git)
- [Google Catkin](http://wiki.ros.org/catkin/CMakeLists.txt) : Used for the Google Robotics Operating System (ROS) project (requires Python)
- [Spack](https://github.com/spack/spack): Source builds/package manager used in ECP project and E4S (requires Python)
- Likely many others as well …

### • **Single CMake project:**

- Kitware [VTK Modules:](https://vtk.org/doc/nightly/html/md__builds_gitlab-kitware-sciviz-ci_Documentation_Doxygen_ModuleSystem.html)
- TriBITS:
	- + Support multiple repos
	- + Core functionality depends only on CMake 3.17+

**TriBITS Goal =>** Develop CMake packages that allow building in **single CMake projects or** in **separate CMake projects** in arbitrary sets depending on need.

# Refactoring TriBITS CMake Build System to Modern CMake

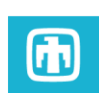

### **Goals for updated Trilinos (TriBITS) build system<sup>ζ</sup> :**

- Allow packages to use raw CMake to define targets for libraries, executables, etc. according to the [proposed standard](https://docs.google.com/document/d/19gIZgPAfnK7RTdh0sMKr5Yeo1epPVKIfona-oxoCtsg/edit) (e.g. provide <Package>::<lib> and <Package>::all\_libs)
- Use tribits\_add\_test(), tribits\_add\_advanced\_test() and even tribits\_add\_executable\_and\_test() to define tests.
- Use TriBITS external package/TPL system to find external packages (i.e. combine requirements from all enabled packages and call find\_package() just once per each external package/TPL).
- TriBITS refactoring should allow existing packages to keep working without out modification.
- The decision to use tribits\_add\_library() and tribits\_add\_executable() and other optional TriBITS convenience functions and can be made on a package-by-package basis.

**<sup>ζ</sup>** See [TriBITS #342](https://github.com/TriBITSPub/TriBITS/issues/342#issuecomment-741829526)

### **Constraints/Requirements:**

- **Not break existing CMakeLists.txt files** in existing TriBITS projects including Trilinos, Drekar, Charon2, etc. **[Successful]**
- **Not break existing user Trilinos and other configure scripts**. **[Successful]**
- Allow trimming down TriBITS and switching to native CMake in each TriBITS project to occur **incrementally**. **[Successful (so far)]**
- Allow refactoring of existing Trilinos packages to use raw CMake targets and build independently from Trilinos to occur **incrementally**. **[Not started yet]**

# Generalized Handling of External and Internal Packages

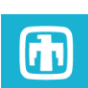

### **Refactoring of TriBITS to modern CMake targets to deal with internal and external packages consistently [COMPLETE]**

- **<Package>::<lib>**: Single (library) target (Self-contained modern CMake target which contains include directories, compiler options, link options, etc.), from:
	- Standard library target for **internal (TriBITS) packages** built within the CMake project, **or**
	- IMPORTED target for **external packages defined with <Package>Config.cmake** files, **or**
	- IMPORTED target **generated from a legacy TriBITS TPL specification**.
- **<Package>::all\_libs**: INTEFACE (IMPORTED) library target for all libraries for internal or external <Package>
	- From internal packages, or from external <Package>Config.cmake file, or from generated from a TriBITS TPL specification

#### **Refactoring of TriBITS dependency logic to deal with internal and external packages consistently: [ALMOST COMPLETE]**

• Treat internal packages as external packages and visa versa

### **Driving Use Cases:**

- Allow an existing TriBITS project to be built and installed in smaller CMake projects. Examples:
	- **Build and install Kokkos, Kokkos-Kernel, and SEACAS as independent CMake projects** and pull them in as KokkosConfig.cmake, KokkosKernelsConfig.cmake, and SEACAS<Subpackage>Config.cmake files and build the rest of Trilinos.
	- **Build and install Tpetra and Belos as independent CMake projects** pulling in pre-installed Kokkos and KokkosKernels.
- 7 • **Allow any TriBITS package to be pulled out and built as an independent CMake project** building against preinstalled upstream packages as external packages.

### Trilinos Build/Install flexibility with updated TriBITS

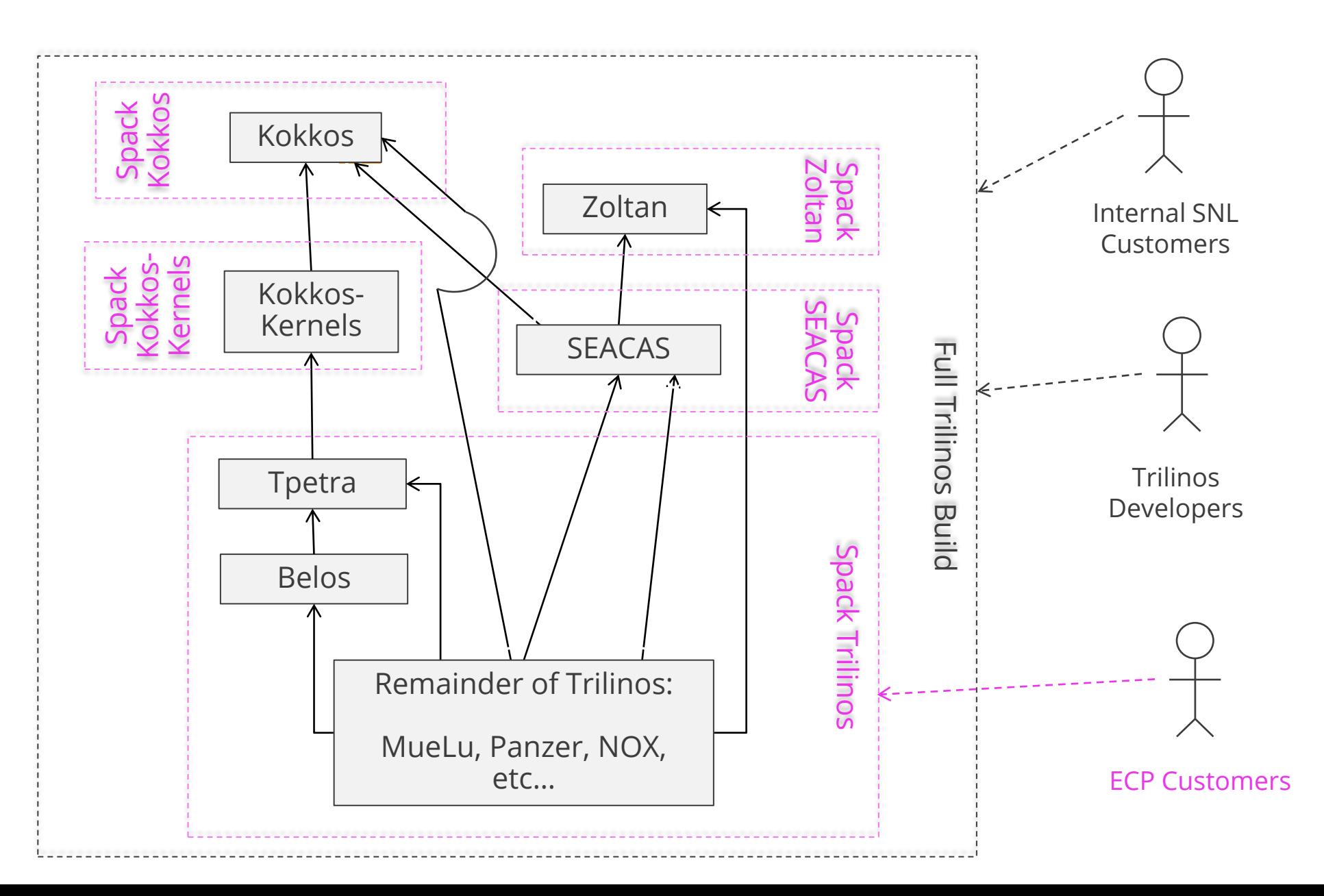

 $\bigcirc$ 

### Finding external packages in CMake

find\_package(<Package> [<version>] [MODULE|CONFIG] [COMPONENTS <c1> <c2> …] … )

- Finds (uses) either Find<Package>.cmake find module or <Package>Config.cmake package config file!
- Sets <Package>\_FOUND=TRUE if found

find\_package(<Package> MODULE …)

- Use a Find<Package>.cmake find module found in CMAKE\_MODULE\_PATH
- Does **not** set <Package>\_DIR!

find\_package(<Package> CONFIG …)

- On output, sets <Package> DIR != ""
- On input, if <Package>\_DIR != "" and package at \${<Package>\_DIR} package does not satisfy usage requirements, CMake will start find from scratch! (see discussion in [CMake Issue #23685](https://gitlab.kitware.com/cmake/cmake/-/issues/23685#note_1217806))

**NOTE:** The older **Find<Package>.cmake package find modules are only used as last resort** (and are being phased out as much as possible).

## CMake Packages and the Package Ecosystem Issues

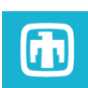

**1) No standard name for target for "all the library targets for <Package>"**, examples:

- Boost::boost => Only include dirs
- HDF5::hdf5 => C libraries ; HDF5::HDF5 => All libraries (and changes with different HDF5 versions)
- netCDF::netcdf => All libraries

**2) No uniform support for IMPORTED targets and find\_dependency() on upstream dependent packages**, examples:

- Official find module **FindBullet.cmake** in CMake 3.25 does not yet support IMPORTED targets
- Latest netCDFConfig.cmake file does not call find dependency(HDF5) (see [Trilinos GitHub PR #11175](https://github.com/trilinos/Trilinos/pull/11175))
- **3) Finding inconsistent upstream packages** (see discussion in [CMake Issue #23685](https://gitlab.kitware.com/cmake/cmake/-/issues/23685#note_1210425)), examples:
	- SomePackage **versions 3 and 5 installed**: First find\_package(SomePackage 3...6) => **5,** Second find\_package(SomePackage 2…4) => **3** (But installed version 3 works for both!)

**[4\) Non-scalable find\\_dependency\(\) calls and package components](https://gitlab.kitware.com/cmake/cmake/-/issues/23685)** (see discussion in CMake Issue #23685), example:

• Using standard CMake approach results in **find\_package(Trilinos) taking upwards of 30 minutes**!

### **These are fundamental problems with the CMake Package Ecosystem!**

Existing solutions to these problems?

• => **Spack** solves the problem of finding inconsistent upstream packages (**#3 above**)

### TriBITS Solution to CMake Packages and the Package Ecosystem Issues

- **1) No standard name for target for "all the library targets for <Package>"**:
	- => New standard INTERFACE target <Package>::all\_libs for all external packages/TPLs and internal packages
- **2) No uniform support for IMPORTED targets and find\_dependency() on upstream dependent packages**
	- => TriBITS TPL dependencies and TriBITS-generated <tplName>Config.cmake files provide automatic namespaced IMPORTED targets and find\_dependency() calls (e.g. fixes usage of broken netCDFConfig.cmake file)

### **3) Finding inconsistent upstream packages**

• => Aggregate usage requirements up-front and call find\_package(<upstreamTPL> …) **once** with consistent usage requirements that satisfy all downstream TPLs and TriBITS packages

### **4) Non-scalable find\_dependency() calls and package components**

- => Finer-grained <SubPackage>Config.cmake files, with **no COMPONENTS**
- => Don't call find\_package() with COMPONENTS argument so can use guard with:

```
if (NOT TARGET <upstreamPackage>::all_libs)
  find_dependency(<upstreamPackage>)
endif()
```
# TriBITS: Modern CMake with External Packages/TPLs

 $\blacksquare$ 

**Challenge**: Provide standard self-contained modern CMake targets <tplName>::all\_libs for all external packages/TPLs specified in different ways:

1. Legacy TriBITS TPLs: List of include directories, libraries, link options, etc. TPL\_<tplName>\_INCLUDE\_DIRS and TPL\_<tplName>\_LIBRARIES variables?

=> **Solution**: Automatically handled by refactored TriBITS

- 2. Pre-installed upstream TriBITS packages?
	- => **Solution:** Automatically handled by refactored TriBITS
- 3. Using find\_package(<tplName>) to find external standard (or non-standard) Find<tplName>.cmake module or <tplName>Config.cmake file provided by an external package/TPL?

=> **Solution:** Create custom FindTPL<tplName>.cmake files that call find\_package(<tplName>) and construct self-contained <tplName>::all\_libs target.

**NOTE:** The need to create custom FindTPL<tplName>.cmake files where (partial) modern CMake is used with Find<tplName>.cmake find modules or <tplName>Config.cmake package config files to provide IMPORTED targets **is where a majority of work** of developers will be expended in transitioning to modern CMake  $\odot$ 

### Legacy TriBITS External Packages/TPLs and Modern CMake

#### **Challenge**: Support existing TriBITS TPL specifications through:

- -D <tplName> INCLUDE DIRS="<Idir1>;<Idir2>;…"
- -D <tplName> LIBRARY NAMES="<name1>;<name2>;…"
- -D <tplName> LIBRARY DIRS="<Ldir1>;<Ldir2>;…"

(which are resolved using find\_() calls) or explicitly through:

- -D TPL <tplName> INCLUDE DIRS="<Idir1>;<Idir2>;…"
- -D TPL <tplName> LIBRARIES="/full/path/to/lib<libname1>.so;-L<dir2>;-l<libname2>;<libname3>;…"

and create **<tplName>Config.cmake** package config files with modern CMake IMPORTED library targets and linked targets with upstream external packages/TPLs. These files are installed and loaded from the build directory:

<buildDir>/external\_packages/<tplName>/<tplName>Config.cmake

and install directory under:

<installDir>/lib/external\_packages/<tplName>/<tplName>Config.cmake

- **NOTE:** Arbitrary link options can be translated into IMPORTED library targets **but can't maintain the needed ordering of the link line**. Example: -WI,-Bstatic -I<libname> cannot be handled!
- **No known breakages to any existing Trilinos configure scripts!**

### Generated <tplName>Config.cmake files for Legacy TPLs

#### **Legacy TPL configure arguments:**

-D TPL SomeTpl INCLUDE DIRS="/some/path/to/include/a" \

-D TPL\_SomeTpl\_LIBRARIES="-llib2;-L/some/explicit/path2**;-lmkl**;-llib1;-L/some/explicit/path1"

#### **Generated SomeTplConfig.cmake file:**

```
if (TARGET SomeTpl::all_libs)
 return()
endif()
```

```
add_library(SomeTpl::lib1 IMPORTED INTERFACE)
set target properties(SomeTpl::lib1 PROPERTIES
 IMPORTED_LIBNAME "lib1")
```

```
add library(SomeTpl::lib2 IMPORTED INTERFACE)
set target properties(SomeTpl::lib2 PROPERTIES
  IMPORTED_LIBNAME "lib2")
target_link_libraries(SomeTpl::lib2
  INTERFACE SomeTpl::some-other-option)
```
**Continued …**

#### **… Continued**

```
Generated SomeTplConfig.cmake
target_include_directories(SomeTpl::all_libs SYSTEM
                  add library(SomeTpl::all libs INTERFACE IMPORTED)
                  target link libraries(SomeTpl::all libs
                    INTERFACE SomeTpl::lib1
                    INTERFACE SomeTpl::some-other-option
                    INTERFACE SomeTpl::lib2
                     )
                    INTERFACE "/some/path/to/include/a"
                     )
                  target link options(SomeTpl::all libs
                    INTERFACE "-L/some/explicit/path2"
                    INTERFACE "-mkl"
                    INTERFACE "-L/some/explicit/path1"
                     )
```
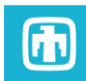

# TriBITS: Creating FindTPL<tplName>.cmake modules

### Creating FindTPL<tplName>.cmake using **[find\\_package\(\) with IMPORTED targets](https://tribits.org/doc/TribitsUsersGuide.html#creating-findtpl-tplname-cmake-using-find-package-with-imported-targets)**

- find\_package(<externalPkg> REQUIRED)
- tribits extpkg create imported all libs target and config file(
	- <tplName>
	- INNER\_FIND\_PACKAGE\_NAME <externalPkg>
	- IMPORTED\_TARGETS\_FOR\_ALL\_LIBS <importedTarget0> <importedTarget1> ... )

#### Creating FindTPL<tplName>.cmake using **[find\\_package\(\) without IMPORTED targets](https://tribits.org/doc/TribitsUsersGuide.html#creating-findtpl-tplname-cmake-using-find-package-without-imported-targets)**

find\_package(<externalPkg> REQUIRED) set(TPL <tplName> INCLUDE DIRS \${<externalPkg> INCLUDE DIRS} CACHE PATH "...") set(TPL <tplName> LIBRARIES \${<externalPkg> LIBRARIES} CACHE FILEPATH "...") set(TPL <tplName> LIBRARY DIRS \${<externalPkg> LIBRARY DIRS} CACHE PATH "...") tribits tpl find include dirs and libraries ( <tplName> REQUIRED HEADERS neverFindThisHeader REQUIRED LIBS NAMES neverFindThisLib )

#### [Creating a FindTPL<tplName>.cmake](https://tribits.org/doc/TribitsUsersGuide.html#creating-a-findtpl-tplname-cmake-module-without-find-package) module **without find\_package()**

tribits tpl find include dirs and libraries ( <tplName> REQUIRED HEADERS <header0> <header1> ... REQUIRED LIBS NAMES <libname0> <libname1> ... MUST FIND ALL LIBS

而

# TriBITS External Packages/TPLs Dependencies (New!)

Define TPL dependencies file:

```
<tplDefsDir>/
   …
   FindTPL<tplName>.cmake
   FindTPL<tplName>Dependencies.cmake
   …
```
Example: FindTPLLAPACKDependencies.cmake:

```
tribits extpkg define dependencies ( LAPACK
  DEPENDENCIES BLAS )
```
NOTES:

- IMPORTED targets in LAPACKConfig.cmake are linked against BLAS::all\_libs
- Currently, to preserve backwards compatibility, enabling TPL\_ENABLE\_<dowstreamTPL>=ON **does not automatically enable** dependent TPL\_ENABLE\_<upstreamTPL>=ON
- Future, we should make setting TPL\_ENABLE\_<dowstreamTPL>=ON automatically trigger TPL\_ENABLE\_<upstreamTPL>=ON

困

### Generated <tplName>Config.cmake file with dependencies

#### **Legacy TPL configure arguments:**

-D TPL SomeTpl INCLUDE DIRS="/some/path/to/include/a" \

-D TPL SomeTpl LIBRARIES="-llib2;-L/some/path2;-llib1;-L/some/explicit/path1" \

#### **Generated SomeTplConfig.cmake file:**

```
if (TARGET SomeTpl::all_libs)
 return()
endif()
```

```
if (NOT TARGET UpstreamTpl::all_libs)
  set(UpstreamTpl_DIR "<…>/../UpstreamTpl")
 find_dependency(UpstreamTpl REQUIRED CONFIG)
endif()
```

```
add_library(SomeTpl::lib1 IMPORTED INTERFACE)
set target properties(SomeTpl::lib1 PROPERTIES
 IMPORTED_LIBNAME "lib1")
target_link_libraries(SomeTpl::lib1
 INTERFACE UpstreamTpl::all_libs)
```
**Continued …**

#### **… Continued**

```
add library(SomeTpl::lib2 IMPORTED INTERFACE)
set target properties(SomeTpl::lib2 PROPERTIES
  IMPORTED_LIBNAME "lib2")
target link libraries(SomeTpl::lib2
  INTERFACE SomeTpl::lib1)
```

```
| |<br>| |add library(SomeTpl::all libs INTERFACE IMPORTED)
                 target_link_libraries(SomeTpl::all_libs
                   INTERFACE SomeTpl::lib1
                   INTERFACE SomeTpl::lib2)
                 target include directories(SomeTpl::all libs SYSTEM
                   INTERFACE "/some/path/to/include/a")
                 target link options(SomeTpl::all libs
                   INTERFACE "-L/some/path2"
                   INTERFACE "-L/some/path1")
```
### How TriBITS Modernization Impacts CMake Customers

Documentation:

- TriBITS [Build Reference Guide Documentation:](https://tribitspub.github.io/TriBITS/build_ref/index.html)
	- [8.6 Using the installed software in downstream CMake](https://tribitspub.github.io/TriBITS/build_ref/index.html#using-the-installed-software-in-downstream-cmake-projects) projects
	- [8.7 Using packages from the build tree in downstream CMake](https://tribitspub.github.io/TriBITS/build_ref/index.html#using-packages-from-the-build-tree-in-downstream-cmake-projects) projects
- Example projects:
	- [TribitsOldSimpleExampleApp](https://github.com/TriBITSPub/TriBITS/tree/master/tribits/examples/TribitsOldSimpleExampleApp) (works with old and new TriBITS)
	- [TribitsSimpleExampleApp](https://github.com/TriBITSPub/TriBITS/tree/master/tribits/examples/TribitsSimpleExampleApp)
	- [TribitsExampleApp](https://github.com/TriBITSPub/TriBITS/tree/master/tribits/examples/TribitsExampleApp)

From TribitsSimpleExampleApp/CMakeLists.txt:

```
find_package(TribitsExProj REQUIRED
  COMPONENTS SimpleCxx MixedLang WithSubpackages)
…
add_executable(app app.cpp)
target link libraries(app PRIVATE TribitsExProj::all selected libs)
```
Or, link to <packageName>::all\_libs for external packages/TPLs and TriBITS packages!

18 Also, could use individual find\_package(SimpleCxx), find\_package(MixedLang), find\_package(WithSubpackages) calls to avoid scalability problems with downstream CMake projects!

## Keeping and breaking backwards compatibility

- **Avoid breaking hundreds (or thousands) existing Trilinos configure scripts across the world**  $\Rightarrow$  Maintained near perfect backward compatibility!
- **Avoid needing to refactor thousands of existing TriBITS project CMakeLists.txt files**  $\Rightarrow$  Maintained near perfect backwards compatibility! (only invalid TriBITS usage was an issue)
- **Avoid changes to downstream CMake projects pulling in installed Trilinos**
	- $\Rightarrow$  Changed from "-I <include-dir>" to "-isystem <include-dir>" (required by CMake)
		- $\Rightarrow$  Changes order of searching include directories (broke SPARC build)
	- $\Rightarrow$  Trilinos\_LIBRARIES no longer contains raw library names (broke Albany)
	- $\Rightarrow$  Non-namespaced library targets are deprecated (broke Albany initially)
	- $\Rightarrow$  Trilinos\_TPL\_INCLUDE\_DIRS is now empty (broke SPARC)
	- $\Rightarrow$  Other examples ...

# Summary: Current Status and Next Steps

- **Refactor to internal usage of modern CMake targets and for treating internal and external packages uniformly**
	- Clean linking against <Package>::<libname> and <Package>::all\_libs for internal and external packages (and strip out old TriBITS logic) **[COMPLETE]**
	- Uniform dependency handling and treatment external packages/TPLs and internal packages (including between external packages) **[NEARLY COMPLETE]**

### **Next:**

- **Building and installing upstream selected packages independently:**
	- Prebuild and install Kokkos and KokkosKernels and build remaining Trilinos package against these
	- Prebuild and install SEACAS (against pre-installed Kokkos and Zoltan) and build remaining Trilinos packages against these.

### • **TriBITS Meta packages**:

• **ShyLU**: Where Trilinos\_ENABLE\_ShyLU=[ON|OFF] and ShyLU\_ENABLE\_TESTS=[ON|OFF] behaves like it is a package and ShyLU\_Node and ShyLU\_DD are its subpackages

### **To keep track of progress:**

- [TriBITS Refactor Kanban Board](https://github.com/TriBITSPub/TriBITS/projects/2?fullscreen=true) (Project Board #2)
- **[EPIC: TriBITS Modernization Plan](https://github.com/TriBITSPub/TriBITS/issues/367) (TriBITS #367)**
- Bi-weekly meeting TriBITS Modernization Meetings
- Selected SEMS Review meetings

而

# **Questions and Comments?**